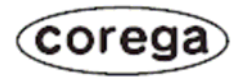

## **CG-WLAPGEX**

取扱説明書

## L.  $\widetilde{\mathbb{C}^{(n)}}$ COUN **Command**  $\sum$  form

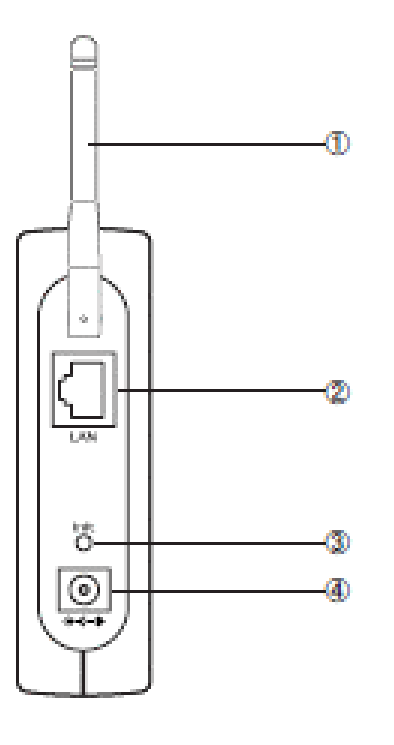

LAN

DC

 $AC$  DC  $DC$ 

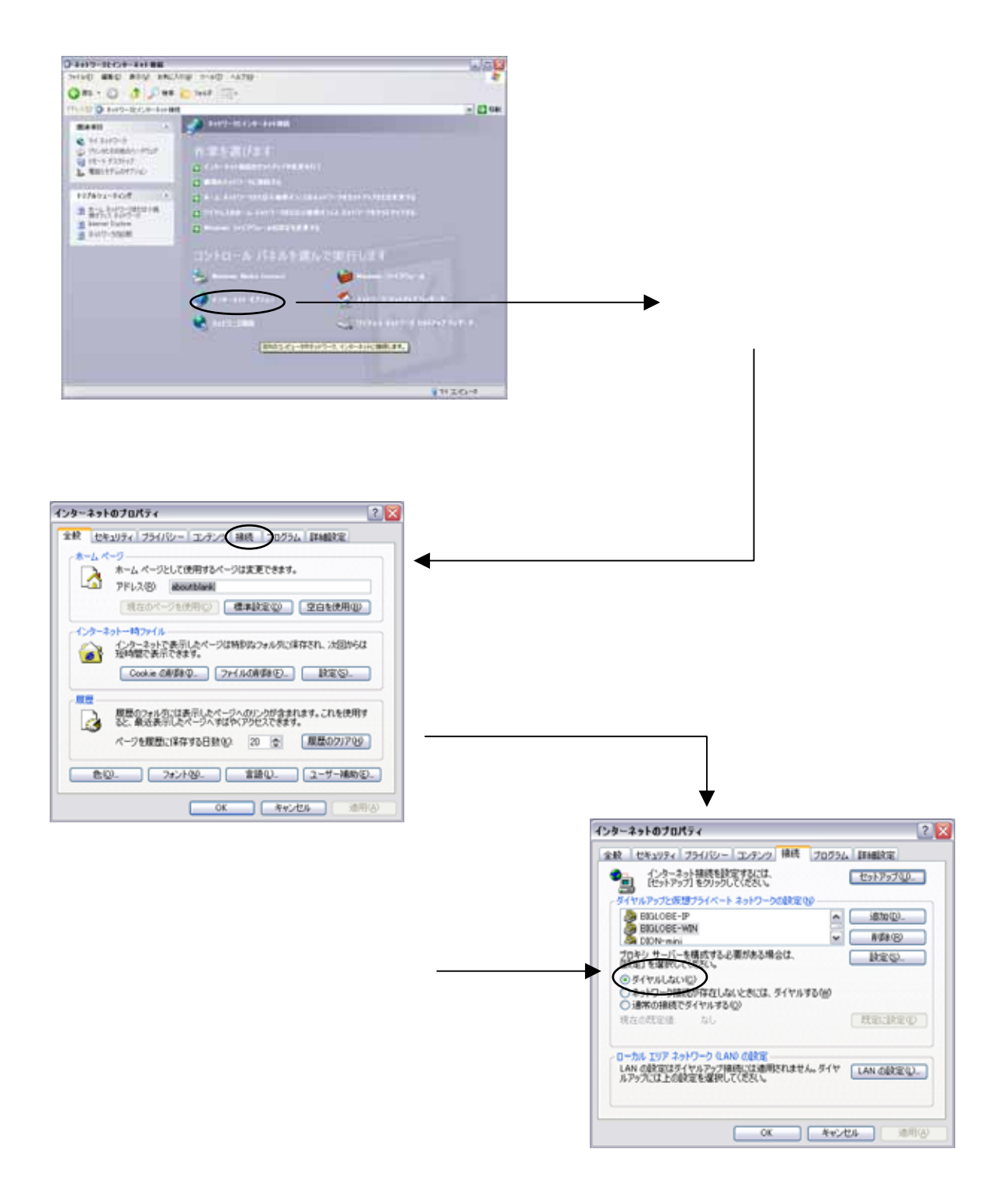

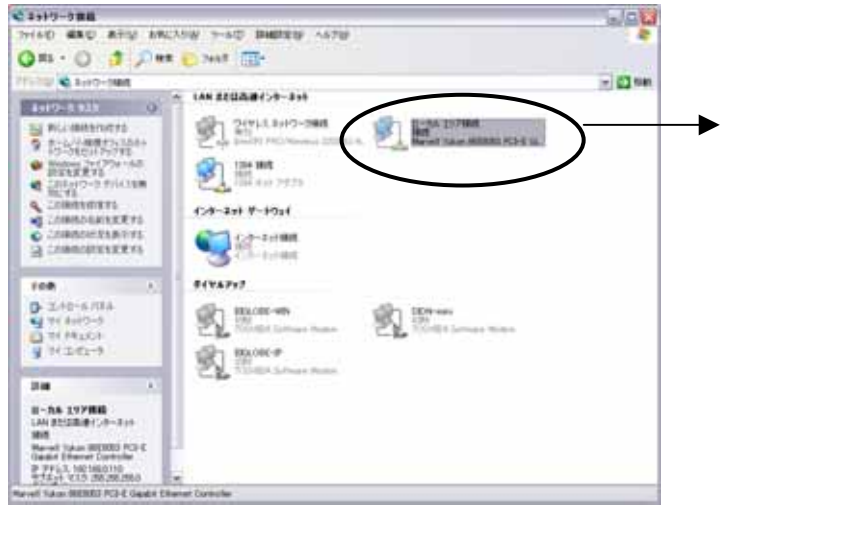

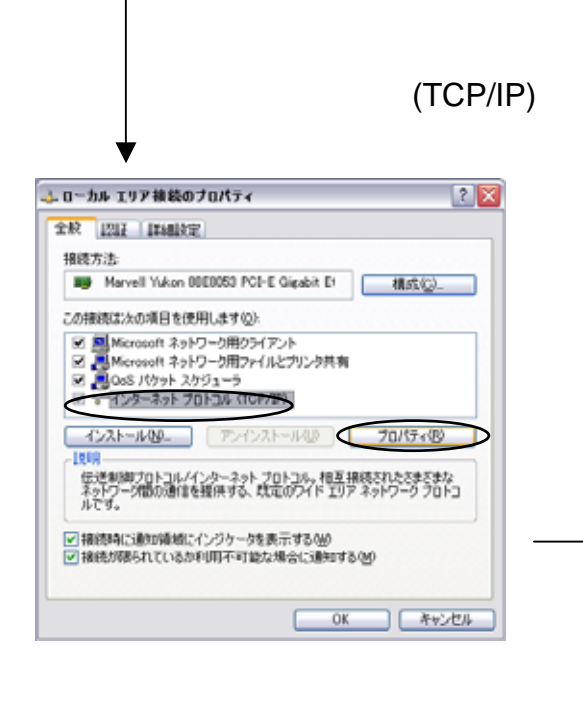

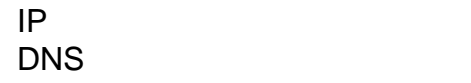

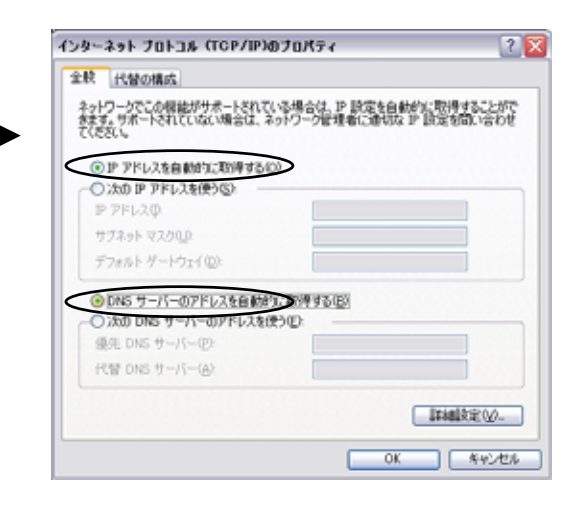